# **Tutorial 2: Developing a Web Site**

## TRUE/FALSE

1. The home page acts as a focal point for the Web site.

ANS: T

PTS: 1

REF: HTML 75

2. Linear structures work for Web sites that are large and have a clearly defined order of pages.

ANS: F

PTS: 1

REF: HTML 75

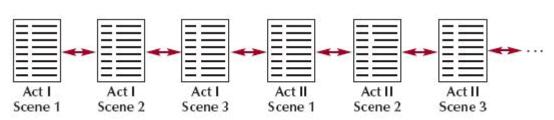

3. The structure shown in the accompanying figure is a hierarchical structure.

ANS: F

PTS: 1

REF: HTML 75

4. In the structure shown in the accompanying figure, you can jump only from one page to the next or previous page.

ANS: T

PTS: 1

REF: HTML 75

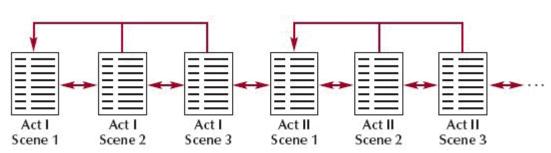

5. The structure shown in the accompanying figure is an augmented linear structure.

ANS: T

PTS: 1

REF: HTML 75

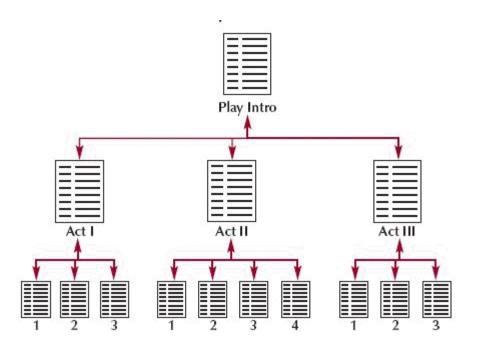

6. The structure shown in the accompanying figure is a linear structure.

ANS: F

PTS: 1

REF: HTML 76

7. You can combine linear and hierarchical structures in a Web site.

ANS: T

PTS: 1

REF: HTML 76

8. Unstructured Web sites can be difficult and frustrating to use.

ANS: T

PTS: 1

REF: HTML 77

9. Different Web site design principles apply to the protected section than to the regular, open section of the site.

ANS: F

PTS: 1

REF: HTML 78

10. Every Web site should include a navigation list, which is a list containing links to the main topic areas of the site.

ANS: T

PTS: 1

REF: HTML 79

11. Hyperlinks are created by enclosing some document content with a set of opening and closing <a> tags.

ANS: T

PTS: 1

REF: HTML 81

12. When you specify only the filename, the browser assumes the file is in the same folder as the document containing the hypertext link.

ANS: T

PTS: 1

REF: HTML 85

13. A relative path specifies a file's precise location within the entire folder structure of a computer.

|     | ANS: F                                     | PTS:     | 1                 | REF:      | HTML 87             |         |                                   |
|-----|--------------------------------------------|----------|-------------------|-----------|---------------------|---------|-----------------------------------|
| 14. | You should almost a                        | lways u  | se relative path  | ıs in you | ır links.           |         |                                   |
|     | ANS: T                                     | PTS:     | 1                 | REF:      | HTML 88             |         |                                   |
| 15. | The base element is u                      | useful w | hen multiple d    | locumer   | nts are moved to a  | new     | folder.                           |
|     | ANS: F                                     | PTS:     | 1                 | REF:      | HTML 89             |         |                                   |
| 16. | To enable users to ju                      | mp to a  | specific location | on with   | in a document, yo   | u firs  | t need to mark that location.     |
|     | ANS: T                                     | PTS:     | 1                 | REF:      | HTML 91             |         |                                   |
| 17. | Is you assign the sam occurrence of the id |          | ne to more tha    | n one el  | lement on a Web     | page,   | browsers use the first            |
|     | ANS: T                                     | PTS:     | 1                 | REF:      | HTML 91             |         |                                   |
| 18. | The target of the link                     | needs t  | to be a Web pag   | ge; it ca | nnot be another in  | mage    | file.                             |
|     | ANS: F                                     | PTS:     | 1                 | REF:      | HTML 102            |         |                                   |
| 19. | HTML allows you to destination.            | divide   | an image into o   | differen  | t zones, or hotspo  | ots, ea | ch linked to a different          |
|     | ANS: T                                     | PTS:     | 1                 | REF:      | HTML 103            |         |                                   |
| 20. | The URLs for all We                        | eb Pages | must start wit    | h the ht  | tp scheme.          |         |                                   |
|     | ANS: T                                     | PTS:     | 1                 | REF:      | HTML 109            |         |                                   |
| MOD | IFIED TRUE/FALS                            | E        |                   |           |                     |         |                                   |
| 1.  | Spam is unsolicited j some cases, pornogra |          |                   |           |                     | motii   | ng products, services, and in     |
|     | ANS: T                                     |          |                   | PTS:      | 1 R                 | EF:     | HTML 117                          |
| 2.  | A(n) tooltip is descri                     | ptive te | xt that appears   | whenev    | ver a user position | is the  | mouse pointer over a link.        |
|     | ANS: T                                     |          |                   | PTS:      | 1 R                 | EF:     | HTML 119                          |
| 3.  | If a document to whi                       | ch you a | are linking is n  | ot on th  | e same drive, you   | ı need  | to use a(n) <u>relative</u> link. |
|     | ANS: F, absolute                           |          |                   |           |                     |         |                                   |
|     | PTS: 1                                     | REF:     | HTML 87           |           |                     |         |                                   |
| 4.  | A(n) <u>augmented</u> stru                 | cture is | one in which e    | ach pag   | e is linked with th | he pag  | ges that follow and precede it.   |

|     | ANS: F, linear                                                                                                    |     |
|-----|----------------------------------------------------------------------------------------------------|-----|
|     | PTS: 1 REF: HTML 75                                                                                                    |     |
| 5.  | By default, a link currently being clicked or activated is underlined and <u>blue</u> .                                                              | _   |
|     | ANS: F, red                                                                                                    |     |
|     | PTS: 1 REF: HTML 82                                                                                                    |     |
| 6.  | The attribute, <u>href</u> = "url", indicates the resource targeted by the hyperlink.                                                                | -   |
|     | ANS: T PTS: 1 REF: HTML 84                                                                                                    |     |
| 7.  | XHTML documents are rejected if they contain elements with duplicate ids                                                                             | _   |
|     | ANS: T PTS: 1 REF: HTML 91                                                                                                    |     |
| 8.  | Marking a location with a(n) <u>path</u> does not change your document's appearance in any way; it merel creates a destination within your document. | у   |
|     | ANS: F, anchor                                                                                                    |     |
|     | PTS: 1 REF: HTML 95                                                                                                    |     |
| 9.  | Once the image has been marked as hypertext, clicking anywhere within the <u>image</u> jumps the user to the linked file                             | )   |
|     | ANS: T PTS: 1 REF: HTML 102                                                                                                    |     |
| 10. | A Web site needs to include information about itself, called <u>metadata</u> , so search engines can read it a add the site to their search indices. | ınd |
|     | ANS: T PTS: 1 REF: HTML 121                                                                                                    |     |
| 11. | A(n) <u>protocol</u> is a set of rules defining how information is passed between two devices.                                                       |     |
|     | ANG. T. DEC. 1 DEE. HTML 100                                                                                                    |     |
| 10  | ANS: T PTS: 1 REF: HTML 109                                                                                                    |     |
| 12. | <u>HTTP</u> servers are file servers that act like virtual file cabinets in which users can store and retrieve data files.                           |     |
|     | ANS: F, FTP                                                                                                    |     |
|     | PTS: 1 REF: HTML 114                                                                                                    |     |
| 13. | A hyperlink containing the <u>rel</u> attribute is called a semantic link                                                                            |     |
|     | ANS: T PTS: 1 REF: HTML 120                                                                                                    |     |
| 14. | Thumbnail images are small representations of larger image files                                                                                     |     |

| 15. | A(n) <u>server-side</u> imag<br>Web browser running              |           |                  |          | s defined within the Web page and handled by the               |
|-----|------------------------------------------------------------------|-----------|------------------|----------|----------------------------------------------------------------|
|     | ANS: F, client-side                                              |           |                  |          |                                                                |
|     | PTS: 1                                                           | REF:      | HTML 104         |          |                                                                |
| MUL | TIPLE CHOICE                                                     |           |                  |          |                                                                |
| 1.  |                                                                  | ıdd link  | s to other pages | s in the | site, defining the site's overall structure.                   |
|     | <ul><li>a. web site</li><li>b. home page</li></ul>               |           |                  |          | URL<br>hyperlink                                               |
|     |                                                                  | PTS:      | 1                |          | HTML 75                                                        |
|     |                                                                  |           |                  |          |                                                                |
| 2.  | a. augmented linear                                              |           |                  | c.       | hierarchical structure                                         |
|     | b. linear structure                                              |           |                  | d.       | mixed structure                                                |
|     | ANS: B                                                           | PTS:      | 1                | REF:     | HTML 75                                                        |
| 3.  | called a(n)                                                      | t easier  | for users to ret |          | nediately to the home page or other main pages is              |
|     | <ul><li>a. linear structure</li><li>b. mixed structure</li></ul> |           |                  |          | augmented linear structure mesh structure                      |
|     | ANS: C                                                           | PTS:      | 1                |          | HTML 75                                                        |
| á   |                                                                  |           |                  |          |                                                                |
| 4.  | a. augmented linear                                              | _         | -                |          | licated to specific topics, you should use the mixed structure |
|     | b. linear structure                                              |           |                  |          | hierarchial structure                                          |
|     | ANS: D                                                           | PTS:      | 1                | REF:     | HTML 76                                                        |
| 5.  | You assign each anch                                             | nor its o | wn anchor nan    | ne, usin | g the attribute.                                               |
|     | <ul><li>a. name</li><li>b. anchor</li></ul>                      |           |                  |          | link<br>identify                                               |
|     | ANS: A                                                           | PTS:      | 1                |          | HTML 95                                                        |
|     |                                                                  |           |                  |          |                                                                |
| 6.  | To create a link to an a. name                                   | ancnor    | , you use the _  |          | link                                                           |
|     | b. href                                                          |           |                  |          | anchor                                                         |
|     | ANS: B                                                           | PTS:      | 1                | REF:     | HTML 95                                                        |
| 7.  |                                                                  | ınchor u  | ising the ancho  |          | preceded by the symbol.                                        |
|     | a. &<br>b. ^                                                     |           |                  | c.<br>d. | #<br>%                                                         |
|     | ANS: C                                                           | PTS:      | 1                |          | HTML 95                                                        |
|     |                                                                  |           |                  |          |                                                                |

PTS: 1

REF: HTML 102

ANS: T

| 8.  | A page containing a users.                                                                                                    | n outline           | e of the entire | e site and                                                                   | its content, called a(n), can be supplied to                                                                              |
|-----|----------------------------------------------------------------------------------------------------|---------------------|-----------------|------------------------------------------------------------------------------|----------------------------------------------------------------------------------------------------|
|     | <ul><li>a. site outline</li><li>b. site index</li></ul>                                                                                                    |                     |                 | c.<br>d.                                                                     | index content guide                                                                                                    |
|     |                                                                                                    |                     |                 |                                                                              |                                                                                                    |
|     | ANS: B                                                                                                    | PTS:                | 1               | REF:                                                                         | HTML 77                                                                                                    |
| 9.  |                                                                                                    | Web pag             |                 | must go tl<br>c.                                                             | nits except to subscribers and registered customers arough to get to the off-limits area.  unprotected-entry password key |
|     | ANS: A                                                                                                    | PTS:                | 1               | REF:                                                                         | HTML 78                                                                                                    |
|     | CAM/hot/ Home Welcome to CAMs                                                                                                    | Tips<br>hote View W | Glossary        | Photo Glo                                                                    | 1 I                                                                                                    |
|     | about digital photo                                                                                                    | ography.            | This site has   | grown ou                                                                     | t of                                                                                                    |
| 10. | The accompanying a. access b. tooltip                                                                                                    | figure sh           | ows an exan     | nple of a(r<br>c.<br>d.                                                      | n) applied to a link.<br>alternative<br>base                                                                              |
|     | ANS: B                                                                                                    | PTS:                | 1               | REF:                                                                         | HTML 119                                                                                                    |
| 11. | Every Web site incl a. site list b. topic list                                                                                                    | udes a li           | st containing   | c.                                                                           | nain topic areas of the site called a(n)  navigation list  map list                                                       |
|     | ANS: C                                                                                                    | PTS:                | 1               | REF:                                                                         | HTML 79                                                                                                    |
| 12. | Web page authors c<br>a. HTML2<br>b. HTML1                                                                                                    | an take a           | ndvantage of    |                                                                              | ural elements provided by HTML4 HTML5                                                                                     |
|     | ANS: D                                                                                                    | PTS:                | 1               | REF:                                                                         | HTML 81                                                                                                    |
| 13. | The general syntax a. <a ref="reference"><a ref="reference"><a ref="re&lt;/td&gt;&lt;td&gt;ce">con</a></a> | tent                | c.              | <a ref="reference">content a&gt; <a a="" content="" ref="reference"></a></a> |                                                                                                    |
|     | ANS: A                                                                                                    | PTS:                | 1               | REF:                                                                         | HTML 81                                                                                                    |
| 14. | When referencing a the file.                                                                                                    | file loca           | ted in a diffe  | erent folde                                                                  | er than the link tag, you must include the for                                                                            |

|             | <ul><li>a. link</li><li>b. path</li></ul>                            |             |            | c.<br>d.        | anchor<br>map                                                         |
|-------------|----------------------------------------------------------------------|-------------|------------|-----------------|-----------------------------------------------------------------------|
|             | ANS: B                                                               | PTS:        | 1          | REF:            | HTML 87                                                               |
| 15.         | Which of the follow a. absolute b. relative                          | ving is an  | HTML-s     | c.              | d of path? interpreted Both A and B                                   |
|             | ANS: D                                                               | PTS:        | 1          | REF:            | HTML 87                                                               |
| 16.         | A(n) path pro                                                        | vides a pr  | ecise loca | ation for a fil | e.                                                                    |
|             | <ul><li>a. relative</li><li>b. interpreted</li></ul>                 |             |            | c.<br>d.        | absolute indexed                                                      |
|             | ANS: C                                                               | PTS:        | 1          | REF:            | HTML 87                                                               |
| 17.         | With HTML, absolu                                                    | ute pathna  | ames begi  | n with a        | <u>_</u> :                                                            |
|             | <ul><li>a. slash</li><li>b. period</li></ul>                         |             |            | c.<br>d.        | comma<br>parenthesis                                                  |
|             | ANS: A                                                               | PTS:        | 1          | REF:            | HTML 87                                                               |
| 18.         | In an absolute pathr                                                 |             |            | e the name o    | of the folder that contains the file, you type a final                |
|             | a. comma<br>b. slash                                                 |             |            | c.<br>d.        | period<br>parenthesis                                                 |
|             | ANS: B                                                               | PTS:        | 1          | REF:            | HTML 87                                                               |
| 19.         | Which of the follow which is a subfolde                              |             |            |                 | rpreted as "the chem.htm file is in the tutorial folder               |
|             | <ul><li>a. /tutorial02_tuto</li><li>b. tutorial02/tutorial</li></ul> |             |            | c.<br>d.        | /tutorial02/tutorial/chem.htm<br>tutorial02\tutorial\chem.htm         |
|             | ANS: C                                                               | PTS:        | 1          | REF:            | HTML 87                                                               |
| 20.         | The links.htm file is links.htm file?                                | s in the sa | ıme folde  | as the chem     | h.html file. What is the relative pathname for the                    |
|             | <ul><li>a. tutorial02_tutor</li><li>b. links.htm</li></ul>           | rial_links  | .htm       |                 | /tutorial02/tutorial/chem/links.htm<br>/tutorial02/tutorial/links.htm |
|             | ANS: B                                                               | PTS:        | 1          | REF:            | HTML 87                                                               |
| 21.         | Which of the follow which is a subfolde                              |             |            |                 | rpreted as "the rock.htm file is in the case1 folder,                 |
|             | <ul><li>a. /tutorial02/case</li><li>b. tutorial02_case</li></ul>     |             |            | c.<br>d.        | \tutorial02\case1\rock.htm<br>tutorial02/case1/rock.htm               |
|             | ANS: A                                                               | PTS:        |            |                 | HTML 87                                                               |
| 22.         |                                                                      | ving abso   | lute nethn |                 | rpreted as "the parks.htm file is in the extra folder,                |
| <i>LL</i> . | which is a subfolde                                                  | r of the /t | utorial02/ | case1 folder    | 2)                                                                    |
|             | <ul><li>a. tutorial02 case1</li><li>b. /tutorial02/case</li></ul>    |             |            |                 | /tutorial02_case1_extra_parks.htm<br>tutorial02/case1/extra/parks.htm |
|             | ANS: B                                                               | PTS:        |            |                 | HTML 87                                                               |
|             | 7771D. D                                                             | 110.        | 1          | IXLT.           | 1111/11/0/                                                            |

| 23. | <ul><li>To link to a docume</li><li>a. property</li><li>b. relation</li></ul> | nt, you 1    | must specify its | c.       | path<br>attribute                                             |
|-----|-------------------------------------------------------------------------------|--------------|------------------|----------|---------------------------------------------------------------|
|     | ANS: C                                                                        | PTS:         | 1                | REF:     | HTML 87                                                       |
| 24. | To differentiate the a you to include the di                                  |              |                  |          | t are located on different drives, HTML requires              |
|     | a. comma                                                                      |              | ,                | c.       | slash                                                         |
|     | b. period                                                                     |              |                  |          | vertical bar                                                  |
|     | ANS: D                                                                        | PTS:         | 1                | REF:     | HTML 87                                                       |
| 25. | pathname?                                                                     |              |                  |          | on drive C of your computer has what absolute                 |
|     | <ul><li>a. /C /tutorial02/ch</li><li>b. /C :tutorial02/ch</li></ul>           |              |                  |          | /C/tutorial02/chem.htm<br>/C tutorial02/chem.htm              |
|     | ANS: A                                                                        | PTS:         | 1                | REF:     | HTML 87                                                       |
| 26. | Most Web designers<br>a. absolute                                             | use          | pathnames i      | c.       | interpreted                                                   |
|     | b. relative                                                                   |              |                  | d.       | regular                                                       |
|     | ANS: B                                                                        | PTS:         | 1                | REF:     | HTML 87                                                       |
| 27. | document.                                                                     | ifies the    | location for a   |          | elation to the folder containing the current Web              |
|     | <ul><li>a. absolute</li><li>b. interpreted</li></ul>                          |              |                  |          | relative<br>regular                                           |
|     | ANS: C                                                                        | PTS:         | 1                | REF:     | HTML 87                                                       |
| 28. | As with absolute pat<br>a. commas<br>b. periods                               | hnames       | , folder names   | c.       | arated by in relative pathnames. ampersands slashes           |
|     | ANS: D                                                                        | PTS:         | 1                | REF:     | HTML 87                                                       |
| 29. | pathnames use two _                                                           |              | er directly abov | e the cu | rrent folder in the folder hierarchy, relative                |
|     | <ul><li>a. periods</li><li>b. commas</li></ul>                                |              |                  | c.<br>d. | ampersands<br>slashes                                         |
|     | ANS: A                                                                        | PTS:         | 1                |          | HTML 88                                                       |
| 30. | Which of the follow level up in the folder                                    |              |                  |          | preted as "the index.htm file is in the folder one            |
|     | a/index.htm                                                                   | i ii oo ii c |                  | c.       | /index.htm                                                    |
|     | b/index.htm                                                                   |              |                  | d.       | /index.htm                                                    |
|     | ANS: B                                                                        | PTS:         | 1                | REF:     | HTML 88                                                       |
| 31. | Which of the follow subfolder one level u                                     |              |                  |          | preted as "the chem.htm file is in the tutorial urrent file"? |

|     | <ul><li>a/tutorial/chem</li><li>b. /tutorial/chem.ht</li></ul>      |             |                      | /tutorial/chem.htm<br>./tutorial/chem.htm                                |
|-----|---------------------------------------------------------------------|-------------|----------------------|--------------------------------------------------------------------------|
|     | ANS: C                                                              | PTS:        | 1 REF                | HTML 88                                                                  |
| 32. | Which of the following the current file"?  a. /rock.htm  b/rock.htm | ng relativ  | c.                   | rpreted as "the rock.htm file is in the same folder as/rock.htm rock.htm |
|     |                                                                     | DTC.        |                      |                                                                          |
|     | ANS: D                                                              | PTS:        | I KEF                | HTML 87-HTML 88                                                          |
| 33. | subfolder, which is o                                               |             | down from the curre  |                                                                          |
|     | <ul><li>a. extra/parks.htm</li><li>b/extra/parks.htm</li></ul>      | n           |                      | ./extra/parks.htm<br>./extra/parks.htm                                   |
|     | ANS: A                                                              | PTS:        | 1 REF                | HTML 87                                                                  |
| 34. | To create a hypertext                                               | t link to a | a document on the Ir | sternet, you need to know its                                            |
|     | a. communications                                                   | protocol    |                      | relative pathname                                                        |
|     | b. URL                                                              |             | d                    | target                                                                   |
|     | ANS: B                                                              | PTS:        | 1 REF:               | HTML 109                                                                 |
| 35. | A specifies a pr                                                    | recise loc  | cation on the Web fo | r a file.                                                                |
|     | a. target                                                           |             |                      | URL                                                                      |
|     | b. relative pathnam                                                 | e           | d                    | communications protocol                                                  |
|     | ANS: C                                                              | PTS:        | 1 REF:               | HTML 109                                                                 |
| 36. | To specify a hotspot                                                | in an ima   | age map, you can us  | e the shape.                                                             |
|     | a. circle                                                           |             |                      | rect                                                                     |
|     | b. poly                                                             |             | d                    | all of the above                                                         |
|     | ANS: D                                                              | PTS:        | 1 REF:               | HTML 104                                                                 |
| 37. | Once you know an eather the href attribute in y                     |             |                      | link to it by adding the id to the tag along with                        |
|     | a. <a></a>                                                          | our text i  | c.                   | <li><li><li><li></li></li></li></li>                                     |
|     | b. <anchor></anchor>                                                |             | d                    | Any of the above                                                         |
|     | ANS: A                                                              | PTS:        | 1 REF                | HTML 93                                                                  |
| 38. |                                                                     |             |                      | in its own browser window, you can assign the                            |
|     | keyword to the targe asame                                          | t attribute |                      | _this                                                                    |
|     | bblank                                                              |             |                      | _over                                                                    |
|     | ANS: B                                                              | PTS:        | 1 REF:               | HTML 118                                                                 |
| 39. | The first portion of a                                              | ı URL ide   | entifies the         |                                                                          |
|     | <ul><li>a. prototype</li><li>b. index</li></ul>                     |             | c.<br>d              | 1                                                                        |
|     |                                                                     |             |                      |                                                                          |
|     | ANS: C                                                              | PTS:        | 1 REF:               | HTML 110                                                                 |

| 40.         | · / ———                | f rules th | at governs hov   | w inforn                     | nation is exchanged.                               |
|-------------|------------------------|------------|------------------|------------------------------|----------------------------------------------------|
|             | a. prototype           |            |                  | c.                           | resource                                           |
|             | b. index               |            |                  | d.                           | protocol                                           |
|             | ANS: D                 | PTS:       | 1                | REF:                         | HTML 109                                           |
| 41.         | Web browsers comm      | nunicate   | with Web ser     | vers usii                    | ng the communication protocol.                     |
|             | a. HTTP                |            |                  | c.                           | URL                                                |
|             | b. HTML                |            |                  | d.                           | FTP                                                |
|             | ANS: A                 | PTS:       | 1                | REF:                         | HTML 109                                           |
| 42.         | All Web page URLs      | s begin w  | vith the letters |                              |                                                    |
|             | a. html                | C          |                  | c.                           | url                                                |
|             | b. http                |            |                  | d.                           | WWW                                                |
|             | ANS: B                 | PTS:       | 1                |                              | HTML 109                                           |
| 13          | Following the comm     | nunicatio  | on protocol the  | ara ic tw                    | pically a separator, such as a colon and two       |
| 45.         | a. commas              | iumcanc    | in protocor, the | cie is ty <sub>j</sub><br>C. |                                                    |
|             | b. periods             |            |                  | d.                           |                                                    |
|             | o. periods             |            |                  | u.                           | ampersands                                         |
|             | ANS: C                 | PTS:       | 1                | REF:                         | HTML 110                                           |
| 44.         | -                      | ww.mwu     | ı.edu/course/ir  |                              | #majors, the protocol is                           |
|             | a. http                |            |                  |                              | /course/info.html                                  |
|             | b. www.mwu.edu         |            |                  | d.                           | #majors                                            |
|             | ANS: A                 | PTS:       | 1                | REF:                         | HTML 110                                           |
| 45.         | In the URL http://wv   | ww.mwu     | ı.edu/course/ir  | nfo.html                     | #majors, the server is                             |
|             | a. http://             |            |                  | c.                           | /course/info.html                                  |
|             | b. www.mwu.edu         |            |                  | d.                           | #majors                                            |
|             | ANS: B                 | PTS:       | 1                | REF:                         | HTML 110                                           |
| 46.         | In the URL http://wv   | ww.mwı     | ı.edu/course/ir  | nfo.html                     | #majors, the path and filename of the document are |
|             | ·                      |            |                  |                              | / / / 6 1 4 1                                      |
|             | a. http://             |            |                  |                              | /course/info.html                                  |
|             | b. www.mwu.edu         |            |                  | d.                           | #majors                                            |
|             | ANS: C                 | PTS:       | 1                | REF:                         | HTML 110                                           |
| 47.         | In the URL http://wv   | ww.mwı     | ı.edu/course/ir  | nfo.html                     | #majors, the id/anchor name is                     |
|             | a. http://             |            |                  | c.                           | /course/info.html                                  |
|             | b. www.mwu.edu         |            |                  | d.                           | #majors                                            |
|             | ANS: D                 | PTS:       | 1                | REF:                         | HTML 110                                           |
| 48.         | If the path and filena | ame are l  | left off the UR  | L, the se                    | erver returns the                                  |
|             | a. previous page       |            |                  |                              | default home page                                  |
|             | b. next page           |            |                  |                              | information page                                   |
|             | ANS: C                 | PTS:       | 1                | REF:                         | HTML 110                                           |
| 49.         | cervers can sto        | re files t | hat Internet 220 | erc can                      | download, or transfer, to their computers.         |
| <b>サノ</b> ・ | a. FTP                 | 10 11108 t | nat miterifet us |                              | News                                               |
|             | *** * * * *            |            |                  | C.                           | ± · • · · · ·                                      |

|     | b. Usenet                                |           |                  | d.         | Telnet                                                |
|-----|------------------------------------------|-----------|------------------|------------|-------------------------------------------------------|
|     | ANS: A                                   | PTS:      | 1                | REF:       | HTML 114                                              |
| 50. | to a(n) elemen                           |           |                  |            | int to a new window, you can add the target attribute |
|     | a. title                                 |           |                  |            | a                                                     |
|     | b. base                                  |           |                  | d.         | script                                                |
|     | ANS: B                                   | PTS:      | 1                | REF:       | HTML 119                                              |
| 51. | To use a single imag                     | ge to acc | ess multiple ta  | argets, yo | ou must set up within the image.                      |
|     | a. hotspots                              |           | _                | c.         | icons                                                 |
|     | b. links                                 |           |                  | d.         | alt tags                                              |
|     | ANS: A                                   | PTS:      | 1                | REF:       | HTML 103                                              |
| 52. | Hotspots are defined                     | l througl | n the use of     | maps       | 3.                                                    |
|     | a. target                                |           |                  | c.         | practice                                              |
|     | b. image                                 |           |                  | d.         | link                                                  |
|     | ANS: B                                   | PTS:      | 1                | REF:       | HTML 104                                              |
| 53. | A(n) map lists                           | the posi  | tion of all hots | spots wi   | thin a particular image.                              |
|     | a. target                                |           |                  | c.         | image                                                 |
|     | b. practice                              |           |                  | d.         | hot                                                   |
|     | ANS: C                                   | PTS:      | 1                | REF:       | HTML 104                                              |
| 54. | Which of the follow                      | ing is a  | type of image    | map?       |                                                       |
|     | a. server-side                           |           |                  |            | target-side                                           |
|     | b. client-side                           |           |                  | d.         | Both A and B                                          |
|     | ANS: D                                   | PTS:      | 1                | REF:       | HTML 104                                              |
| 55. | What part of the ima                     | age hots  | oot indicates a  | file or le | ocation link?                                         |
|     | a. shape                                 | ,         |                  |            | coords                                                |
|     | b. href                                  |           |                  | d.         | alt                                                   |
|     | ANS: B                                   | PTS:      | 1                | REF:       | HTML 104                                              |
| 56. | What happens if the                      | coordin   | ates of your <   | area> ta   | gs in an image map overlap?                           |
|     | a. the first tag is us                   | sed       | •                | c.         | the tag used is selected arbitrarily                  |
|     | b. the last tag is us                    | ed        |                  | d.         | the overlapping tags are ignored                      |
|     | ANS: A                                   | PTS:      | 1                | REF:       | HTML 104                                              |
| 57. | An advantage of<br>be sent over the netv |           |                  |            | user clicks a link, the information does not have to  |
|     | a. server-side                           | VOIR OI V | aiai up coimec   |            | target-side                                           |
|     | b. client-side                           |           |                  |            | Both A and B                                          |
|     | ANS: B                                   | PTS:      | 1                | REF:       | HTML 104                                              |
| 58  | Man elements can h                       | e placed  | anywhere wit     | hin the l  | body of the Web page because they are not actually    |
| 50. |                                          |           |                  |            | or mapping to inline images.                          |
|     | a. hotspots                              |           |                  |            | attributes                                            |

|     | b. 1mage maps                                                        |            |                  | d.       | Both A and B                                              |
|-----|----------------------------------------------------------------------|------------|------------------|----------|-----------------------------------------------------------|
|     | ANS: A                                                               | PTS:       | 1                | REF:     | HTML 104                                                  |
| 59. | You can use theshapes.                                               | _ shape    | to activate the  | areas of | f an image map not covered by one of the three main       |
|     | a. alternate                                                         |            |                  |          | default                                                   |
|     | b. noshape                                                           |            |                  |          | none of the above                                         |
|     | ANS: C                                                               | PTS:       | 1                | REF:     | HTML 106                                                  |
| 60. | Two points define a                                                  |            | ular hotspot: th |          |                                                           |
|     | <ul><li>a. lower-left, lower</li><li>b. upper-right, lower</li></ul> | -          |                  |          | lower-left, upper-right upper-left, lower-right           |
|     |                                                                      |            |                  |          |                                                           |
|     | ANS: D                                                               | PTS:       | 1                | REF:     | HTML 106                                                  |
| 61. |                                                                      | al hotspo  | ot, you enter th |          | inates for each in the shape.                             |
|     | <ul><li>a. radius</li><li>b. corner</li></ul>                        |            |                  |          | side<br>center                                            |
|     |                                                                      | DEC        | 1                |          |                                                           |
|     | ANS: B                                                               | PTS:       | 1                | REF:     | HTML 106                                                  |
| 62. | •                                                                    | (n)        | before the ima   |          | name with the usemap attribute in the <img/> tag.         |
|     | a. ampersand                                                         |            |                  |          | colon                                                     |
|     | b. pound sign                                                        |            |                  |          | percent sign                                              |
|     | ANS: B                                                               | PTS:       | 1                | REF:     | HTML 106                                                  |
| 63. | Once you know a do with the attribu                                  |            | -                | n create | e a link to it by adding the URL to the <a> tag along</a> |
|     | <ul><li>a. href</li><li>b. title</li></ul>                           |            |                  |          | alt<br>url                                                |
|     | ANS: A                                                               | PTS:       | 1                | REF:     | HTML 111                                                  |
| 64  | The exact separator                                                  | that follo | ows the commi    | ınicatio | ons protocol depends on the                               |
| 0   | a. Web server                                                        |            |                  |          | Internet resource                                         |
|     | b. Web page                                                          |            |                  | d.       | Internet node                                             |
|     | ANS: C                                                               | PTS:       | 1                | REF:     | HTML 112                                                  |
| 65. | If a URL doesn't spo                                                 | ecify a f  | ilename, the se  | rver ret | urns the default page.                                    |
|     | a. main                                                              | <b>- -</b> |                  |          | catalog                                                   |
|     | b. link                                                              |            |                  | d.       | home                                                      |
|     | ANS: D                                                               | PTS:       | 1                | REF:     | HTML 110                                                  |
| 66. | The protocol is                                                      | s used to  | open a user's    | e-mail o | client and address a new message.                         |
|     | a. ftp                                                               |            | •                | c.       | file                                                      |
|     | b. news                                                              |            |                  | d.       | mailto                                                    |
|     | ANS: D                                                               | PTS:       | 1                | REF:     | HTML 110                                                  |
| 67. | The server name por                                                  | tion of a  | a URL is also c  | alled th | e                                                         |
|     | a. web site                                                          |            |                  | c.       | domain name                                               |
|     | b. protocol                                                          |            |                  | d.       | extension                                                 |

|     | ANS: C                                                                                | PTS: 1              | REF:            | HTML 111                            |                     |                      |
|-----|---------------------------------------------------------------------------------------|---------------------|-----------------|-------------------------------------|---------------------|----------------------|
| 68. | Given the absolute a. home b. tutorial02                                              | pathname /tutoria   | c.              | the index.htr<br>index<br>tutorial  | m file is in the    | folder.              |
|     | ANS: B                                                                                | PTS: 1              | REF:            | HTML 87                             |                     |                      |
| 69. | By default, each Wa. the main brows b. the previous brows                             | er window           | c.              | n a new brows none of the a         |                     |                      |
|     | ANS: A                                                                                | PTS: 1              | REF:            | HTML 117                            |                     |                      |
| 70. | To force a documer a. window b. alt                                                   | nt to appear in a r | c.              | ou add the<br>target-side<br>target | attribute to the <  | a> tag.              |
|     | ANS: D                                                                                | PTS: 1              | REF:            | HTML 117                            |                     |                      |
|     | Case-Based Critic                                                                     | al Thinking Que     | estions         |                                     |                     |                      |
|     | Case 2-1 Ryan's Web Design Paint. The picture in Each section of the like trapezoids. | ncludes text name   | es of the vario | us Web sites fo                     | or which he would l | ike to create links. |
| 71. | What tag can Ryan<br>a. <imgmap><br/>b. <ftp></ftp></imgmap>                          | use to make his i   | c.              |                                     | lifferent links?    |                      |
|     | ANS: C                                                                                | PTS: 1              | REF:            | HTML 104                            | TOP: Critical Th    | ninking              |
| 72. | Ryan wants descrip<br>attribute should he<br>a. tip<br>b. alt                         | use?                | c.<br>d.        | title<br>target                     |                     |                      |
|     | ANS: B                                                                                | PTS: 1              | REF:            | HTML 104                            | TOP: Critical Th    | ninking              |
| 73. | Which shape would<br>a. rectangle<br>b. polygonal                                     | l best suit the hot | c.              |                                     | ate?                |                      |
|     | ANS: B                                                                                | PTS: 1              | REF:            | HTML 104                            | TOP: Critical Th    | ninking              |
|     | Case-Based Critic                                                                     | al Thinking Que     | estions         |                                     |                     |                      |

## **Case 2-2**

Life Decisions Cyber Cafe is a cafe with free Internet service and computers that are linked to various online career opportunities. They have set up their computers to display their Web site to help users have a starting point.

| 74. | The owners find that<br>How can they autom<br>a. add a frequently<br>b. add an image ma | ate the a | answering of th<br>uestions page | ose que               |                                               | : Web s<br>iining p |                                                           |
|-----|-----------------------------------------------------------------------------------------|-----------|----------------------------------|-----------------------|-----------------------------------------------|---------------------|-----------------------------------------------------------|
|     | ANS: A                                                                                  | PTS:      | 1                                | REF:                  | HTML 99                                       | TOP:                | Critical Thinking                                         |
| 75. | The owner thinks he download and view. a. size info b. type of video                    |           |                                  |                       | linking to then<br>tips for viewi             | n?                  | Web site for customers to                                 |
|     | ANS: D                                                                                  | PTS:      | 1                                | REF:                  | HTML 99                                       | TOP:                | Critical Thinking                                         |
| 76. | The owner wants to What should he be not a. e-mail address b. potential clients         |           |                                  | nen desi<br>c.        |                                               | ?                   | nd questions to him directly.                             |
|     | ANS: D                                                                                  | PTS:      | 1                                | REF:                  | HTML 117                                      | TOP:                | Critical Thinking                                         |
|     | Case-Based Critica                                                                      | l Think   | ing Questions                    |                       |                                               |                     |                                                           |
|     |                                                                                         | to create | e some of her fa                 |                       |                                               |                     | e would like to provide<br>her recipes to be displayed in |
| 77. | Which structure wor<br>a. linear<br>b. mixed                                            | ıld be th | e best for the st                | c.                    | rd created for o<br>protected<br>hierarchical | one of h            | ner recipes?                                              |
|     | ANS: A                                                                                  | PTS:      | 1                                | REF:                  | HTML 75                                       | TOP:                | Critical Thinking                                         |
| 78. | What would be the ba. linear b. mixed                                                   | est stru  | cture for this pa                | ort of hi<br>c.<br>d. | s website?<br>protected<br>hierarchical       |                     | as summer, celebrations, etc.                             |
|     | ANS: D                                                                                  | PTS:      | 1                                | REF:                  | HTML 76                                       | TOP:                | Critical Thinking                                         |
| 79. | Overall, the entire Wa. linear b. mixed                                                 | eb site   | would have wh                    | c.                    | of structure?<br>protected<br>hierarchical    |                     |                                                           |
|     | ANS: B                                                                                  | PTS:      | 1                                | REF:                  | HTML 76                                       | TOP:                | Critical Thinking                                         |
| 80. | Helen wants to post<br>should Helen use for<br>a. linear<br>b. mixed                    |           | •                                |                       | protected                                     | estaurai            | nts. What type of structure                               |
|     | ANS: C                                                                                  | PTS:      | 1                                | REF:                  | HTML 78                                       | TOP:                | Critical Thinking                                         |

## **COMPLETION**

| 1. | 1. A well-designed ensures that users will be able to navigate the site without getting lost or missing important information.                                                  |  |  |  |  |  |  |  |
|----|----------------------------------------------------------------------------------------------------|--|--|--|--|--|--|--|
|    | ANS: structure                                                                                                    |  |  |  |  |  |  |  |
|    | PTS: 1 REF: HTML 75                                                                                                    |  |  |  |  |  |  |  |
| 2. | When a single document is moved to a new folder, the element redirects browsers to the document's old location, allowing any relative paths to be resolved as they were before. |  |  |  |  |  |  |  |
|    | ANS: base                                                                                                    |  |  |  |  |  |  |  |
|    | PTS: 1 REF: HTML 89                                                                                                    |  |  |  |  |  |  |  |
| 3. | One way to reduce is to replace all e-mail addresses in your page text with inline images of those addresses.                                                                   |  |  |  |  |  |  |  |
|    | ANS: spam                                                                                                    |  |  |  |  |  |  |  |
|    | PTS: 1 REF: HTML 117                                                                                                    |  |  |  |  |  |  |  |
| 4. | Hotspot coordinates are measured in, which are the smallest unit or dot in a digital image or display.                                                                          |  |  |  |  |  |  |  |
|    | ANS: pixels                                                                                                    |  |  |  |  |  |  |  |
|    | PTS: 1 REF: HTML 104                                                                                                    |  |  |  |  |  |  |  |
| 5. | The target name for browser windows opens the link in the current browser window.                                                                                               |  |  |  |  |  |  |  |
|    | ANS: _self                                                                                                    |  |  |  |  |  |  |  |
|    | PTS: 1 REF: HTML 118                                                                                                    |  |  |  |  |  |  |  |
| 6. | In the example, <a href="#gra">Grading</a> , the entire word "Grading" is defined as a(n)                                                                                       |  |  |  |  |  |  |  |
|    | ANS: link hyperlink hypertext link                                                                                                    |  |  |  |  |  |  |  |
|    | PTS: 1 REF: HTML 82                                                                                                    |  |  |  |  |  |  |  |
| 7. | your Web pages before you create links can help determine which structure works best for the type of information you're presenting.                                             |  |  |  |  |  |  |  |
|    | ANS: Storyboarding                                                                                                    |  |  |  |  |  |  |  |
|    | PTS: 1 REF: HTML 74                                                                                                    |  |  |  |  |  |  |  |

| 8.  | A(n) path provides a precise location for a file within the entire folder structure of a computer.                                           |  |  |  |  |  |
|-----|----------------------------------------------------------------------------------------------------|--|--|--|--|--|
|     | ANS: absolute                                                                                                    |  |  |  |  |  |
|     | PTS: 1 REF: HTML 87                                                                                                    |  |  |  |  |  |
| 9.  | When there are many folders and subfolders involved, pathnames can be cumbersome and confusing.                                              |  |  |  |  |  |
|     | ANS: absolute                                                                                                    |  |  |  |  |  |
|     | PTS: 1 REF: HTML 87                                                                                                    |  |  |  |  |  |
| 10. | A URL, short for, specifies a precise location on the Web for a file.                                                                        |  |  |  |  |  |
|     | ANS: Uniform Resource Locator                                                                                                    |  |  |  |  |  |
|     | PTS: 1 REF: HTML 109                                                                                                    |  |  |  |  |  |
| 11. | Once you know a document's URL, you can create a link to it by adding the URL to the <a> tag along with the attribute in your text file.</a> |  |  |  |  |  |
|     | ANS: href                                                                                                    |  |  |  |  |  |
|     | PTS: 1 REF: HTML 111                                                                                                    |  |  |  |  |  |
| 12. | The portion of a URL before the server name identifies the                                                                                   |  |  |  |  |  |
|     | ANS: protocol                                                                                                    |  |  |  |  |  |
|     | PTS: 1 REF: HTML 110                                                                                                    |  |  |  |  |  |
| 13. | A(n) is a set of rules that governs how information is exchanged between two devices.                                                        |  |  |  |  |  |
|     | ANS: protocol                                                                                                    |  |  |  |  |  |
|     | PTS: 1 REF: HTML 109                                                                                                    |  |  |  |  |  |
| 14. | HTTP is short for                                                                                                    |  |  |  |  |  |
|     | ANS: Hypertext Transfer Protocol                                                                                                    |  |  |  |  |  |
|     | PTS: 1 REF: HTML 109                                                                                                    |  |  |  |  |  |
| 15. | The server name portion of a URL is also called the name.                                                                                    |  |  |  |  |  |
|     | ANS: domain                                                                                                    |  |  |  |  |  |
|     | PTS: 1 REF: HTML 111                                                                                                    |  |  |  |  |  |
| 16. | FTP, short for, is a communication protocol that file servers can use to transfer information.                                               |  |  |  |  |  |

|     | ANS: File Transfer Protocol |                    |                                                                         |  |  |  |  |  |  |
|-----|-----------------------------|--------------------|-------------------------------------------------------------------------|--|--|--|--|--|--|
|     | PTS: 1                      | REF:               | HTML 114                                                                |  |  |  |  |  |  |
| 17. | FTP                         |                    | _ are one of the main resources for storing files on the Internet.      |  |  |  |  |  |  |
|     | ANS: serv                   | /ers               |                                                                         |  |  |  |  |  |  |
|     | PTS: 1                      | REF:               | HTML 114                                                                |  |  |  |  |  |  |
| 18. |                             | is t               | the protocol used to open Web pages over a secure encrypted connection. |  |  |  |  |  |  |
|     | ANS: HT                     | ТРЅ                |                                                                         |  |  |  |  |  |  |
|     | PTS: 1                      | REF:               | HTML 110                                                                |  |  |  |  |  |  |
| 19. | An FTPyour comp             | uter to an FTP ser | can encrypt or hide password information during transmission from ever. |  |  |  |  |  |  |
|     | ANS: clie                   | nt                 |                                                                         |  |  |  |  |  |  |
|     | PTS: 1                      | REF:               | HTML 115                                                                |  |  |  |  |  |  |
| 20. | To force a to the <a></a>   |                    | ear in a new window or tab, you add the attribute                       |  |  |  |  |  |  |
|     | ANS: targ                   | get                |                                                                         |  |  |  |  |  |  |
|     | PTS: 1                      | REF:               | HTML 117                                                                |  |  |  |  |  |  |

#### MATCHING

*Identify the letter of the choice that best matches the phrase or definition.* 

a. navigation list
b. anchor element
c. site index
d. linear
e. image map
f. thumbnail images
g. hierarchical
h. absolute
i. relative
j. URL
k. FTP
l. comma

- 1. A list containing links to the main topic areas of the site
- 2. Type of path used by most Web designers
- 3. Structure in which each page is presented in an ordered chain
- 4. Marks a specific location within a document
- 5. Specifies the precise location on the Web for a file
- 6. Type of path that provides a precise location for a file
- 7. Structure that starts with a general topic that includes links to more specific topics
- 8. Contains an outline of the entire site and its contents
- 9. Small representations of larger image files
- 10. One method of storing and sharing files on the Internet
- 11. Links a specified region of the inline image to a specific document

12. Used to separate multiple addresses in a mailto link

| 1.  | ANS: | A | PTS: | 1 | REF: | HTML 79  |
|-----|------|---|------|---|------|----------|
| 2.  | ANS: | I | PTS: | 1 | REF: | HTML 87  |
| 3.  | ANS: | D | PTS: | 1 | REF: | HTML 75  |
| 4.  | ANS: | В | PTS: | 1 | REF: | HTML 95  |
| 5.  | ANS: | J | PTS: | 1 | REF: | HTML 109 |
| 6.  | ANS: | H | PTS: | 1 | REF: | HTML 87  |
| 7.  | ANS: | G | PTS: | 1 | REF: | HTML 76  |
| 8.  | ANS: | C | PTS: | 1 | REF: | HTML 77  |
| 9.  | ANS: | F | PTS: | 1 | REF: | HTML 102 |
| 10. | ANS: | K | PTS: | 1 | REF: | HTML 114 |
| 11. | ANS: | E | PTS: | 1 | REF: | HTML 104 |
| 12. | ANS: | L | PTS: | 1 | REF: | HTML 115 |
|     |      |   |      |   |      |          |

### **ESSAY**

1. What are the steps you can take when creating mailto links to reduce problems with spam?

### ANS:

- 1) Replace the text of the e-mail addresses with inline images that are more difficult for e-mail harvesters to read.
- 2) Write a program to scramble any e-mail addresses in the HTML code, unscrambling the e-mail address only when a user clicks it.
- 3) Replace the characters of the e-mail address with escape characters. For example, you can replace the @ symbol with the escape sequence %40.

PTS: 1 REF: HTML 117 TOP: Critical Thinking

2. What are the steps to link to a document on your computer?

#### ANS:

Hypertext links are created by enclosing some document content within a set of opening and closing <a> tags. The general syntax to create a hypertext link is <a href="reference">content</a>

where *reference* is the location being linked to and *content* is the document content that is being marked as a link. The *reference* value can be a page on the World Wide Web, a local file, an e-mail address, or a network server. For example, to create a hypertext link to the tips.htm file, you could enter the following code:

<a href="tips.htm">Photography Tips</a>

This code marks the text *Photography Tips* as a hypertext link.

PTS: 1 REF: HTML 81-HTML 82 TOP: Critical Thinking

3. What are six tips for creating effective links?

### ANS:

-Storyboard your Web site before you create it.

- -Make sure that users can easily navigate your site by linking each page to the site's home page and a page containing a site index.
- -Avoid using text like "click here" in your links. Make sure your linked text describes what the destination contains.
- -Never place two links immediately adjacent to one another; separate them with text or extra spaces or a symbol.
- -Avoid long pages, instead breaking up each page into a sequence of linked pages.
- -If you do create a long page, create links to different sections of the page. Include links throughout the page that users can click to jump to the top of the page.
- -Use only lowercase filenames for all of your documents.
- -Use anchors if you need your internal document links to work with older browsers.
- -Use care when inserting an e-mail link or address into a Web page. Research the latest tools and traps to thwart e-mail harvesters and spammers.

PTS: 1 REF: HTML 74-HTML 118 TOP: Critical Thinking